# Лекция 3

# **ВВОД-ВЫВОД В ЯЗЫКЕ С++**

**Лекция 3. Ввод-вывод в языке С++**

# **План**

- 1. Стандартные потоковые классы ввода-вывода.
- 2. Манипуляторы. Форматированный ввод-вывод.
- 3.Файловый ввод-вывод.

В языке С++, как и в С, нет встроенных средств ввода-вывода. В С++ для этого используются специальные классы, называемые **потоками вводавывода** (input-output streams).

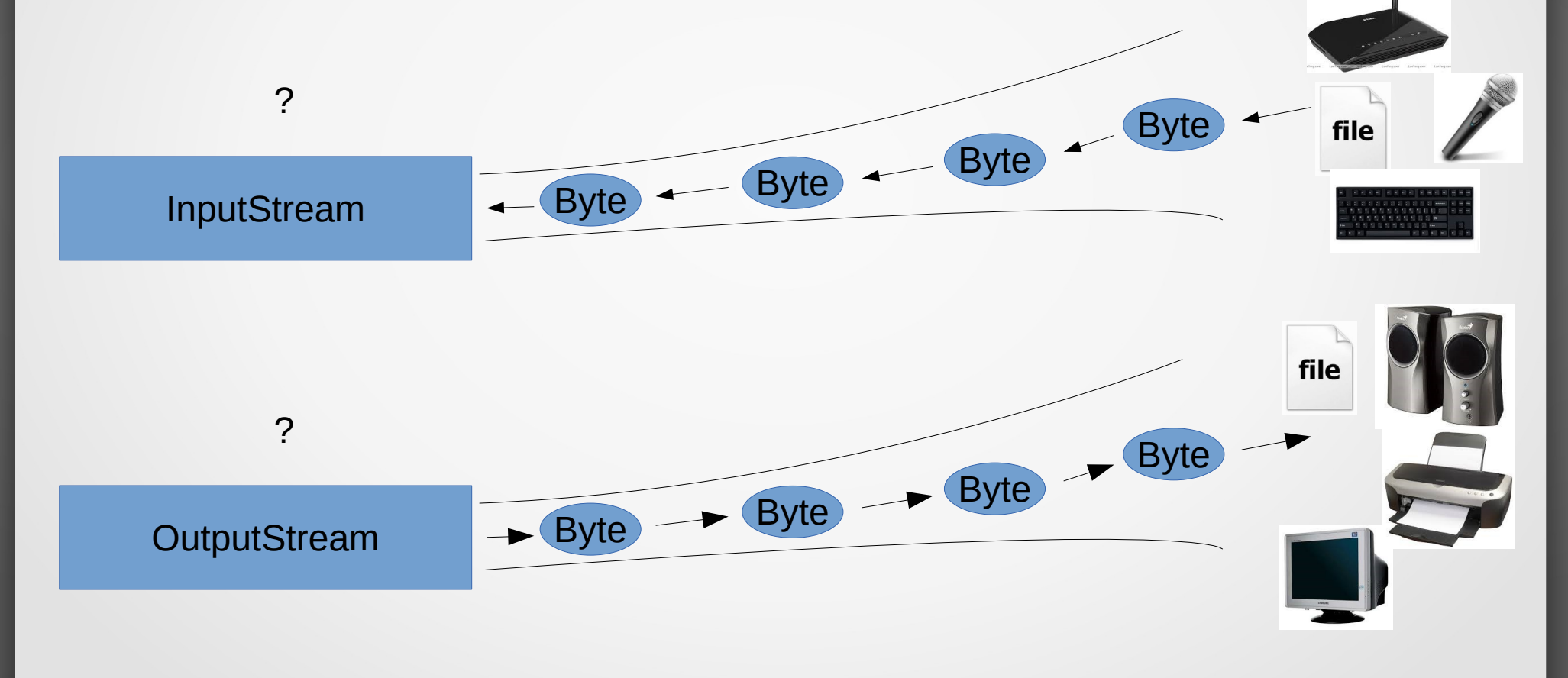

**Потоки ввода-вывода** реализованы в библиотеке iostream, описание классов которой можно подключить к программе при помощи директивы

## **#include <iostream>**

В iostream определены три стандартных потока:

- **cin** стандартный поток ввода (аналог **stdin** в языке C);
- **cout** стандартный поток вывода (аналог **stdout**);
- **cerr** стандартный поток вывода сообщений об ошибках (**stderr** в С);

Эти потоки определены в **std** – стандартном пространстве имен С++. Для их использования нужно либо подключить это пространство директивой

#### **using namespace std;**

Либо же в явном виде указывать используемое пространство имен, например, **std::cout**.

В классе, реализующем стандартный поток вывода (**ostream**) перегружена побитовая операция сдвига влево языка С («<<»). Здесь она используется для вывода информации (данных) в поток. Например, команда

**cout << "x=" << 10.5;**

выведет на экран (по-умолчанию) текст «x=10.5». Т. е. сначала в поток будет отправлена цепочка байтов, образующих строку «x=», а затем – число «10.5».

Аналогичным образом в классе, реализующем стандартный поток ввода (**istream**), перегружена операция «>>», имеющая теперь новый смысл: извлечение из входного потока данных. Например, в результате выполнения следующего кода:

**int a, b, c;**

**cin >> a >> b >> c;**

5 будет предпринята попытка последовательного извлечения из входного потока (клавиатуры) трех целых чисел и присвоения их значений переменным a, b и c соответственно.

Пример использования стандартного потока вывода:

#include <iostream>

using namespace std; // Подключение пространства имен std

int main()

```
{
```
}

 // Вывод в стандартный поток вывода (экран) cout << "Hello world!" << endl; return 0;

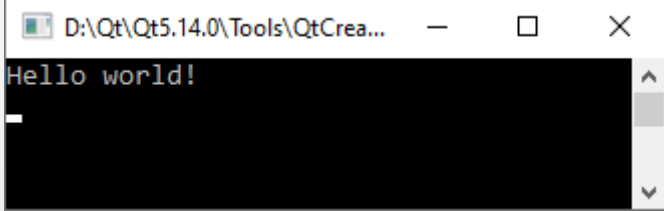

Пример использования потоков с явным указанием пространства имен:

```
#include <iostream>
```
int main()

 $\left\{ \right\}$ 

}

```
int value;
```

```
 std::cout << "Input integer value" << std::endl;
std::cin >> value;
 std::cout << "Entered value: " << value << std::endl;
```

```
return 0;
```
**Примечание. Вывод в поток std::endl приводит к переходу на новую строку.**

Таким образом, вывод информации в поток осуществляется в общем виде следующим образом:

**cout << выражение\_1 << выражение\_2 << ... << выражение\_n;**

где выражение**\_**i – это некоторое выражение, переменная или константа.

Аналогично, ввод информации из потока осуществляется выражением вида:

**cin >> переменная\_1 >> переменная\_2 >>...>> переменная\_n;**

**Примечание 1. При множественном вводе из потока вводимые данные должны быть разделены пробелом, символом табуляции ('\t') или символом конца строки ('\n').**

8 **Примечание 2. Для ввода строки, содержащей символы пробела, нужно использовать специальный манипулятор потока getline().** 

Для задания параметров форматирования потока в С++ используются специальные функции, называемые **манипуляторами** (manipulators), которые могут включаться в выражения ввода-вывода.

**Таблица 1. Наиболее распространенные потоковые манипуляторы**

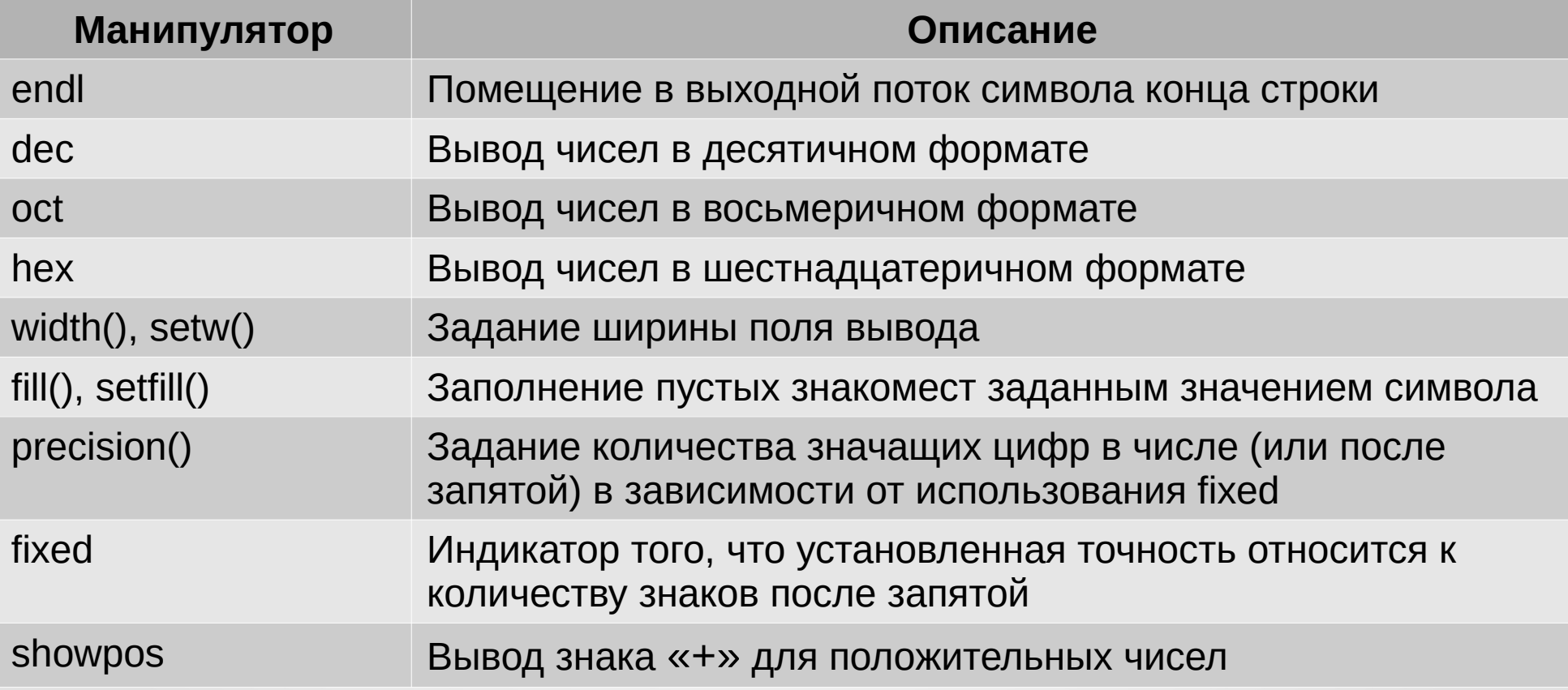

## **Таблица 1 (продолжение)**

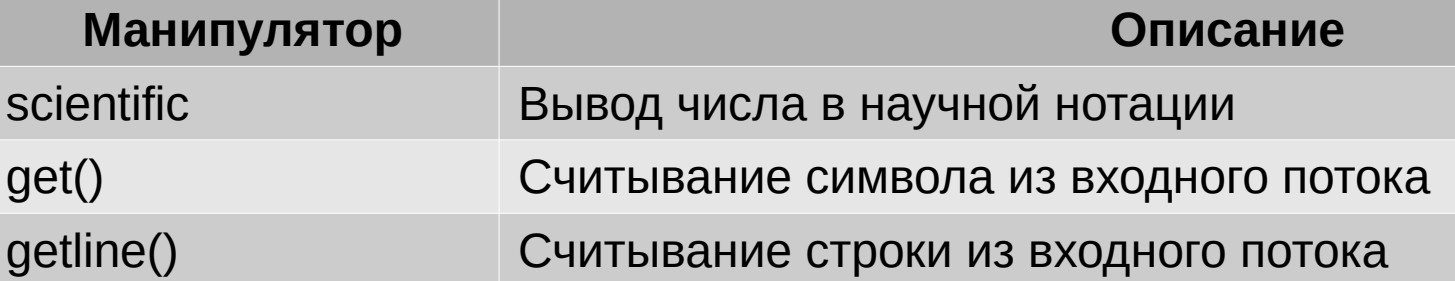

#### **Пример использования манипулятора endl**

#include <iostream>

using namespace std;

```
int main()
```
{

}

```
 int a, b, c;
```

```
cin >> a >> b >> c;
cout << a << endl << b << endl << c << endl;
 return 0;
```
#### **Результат работы программы**

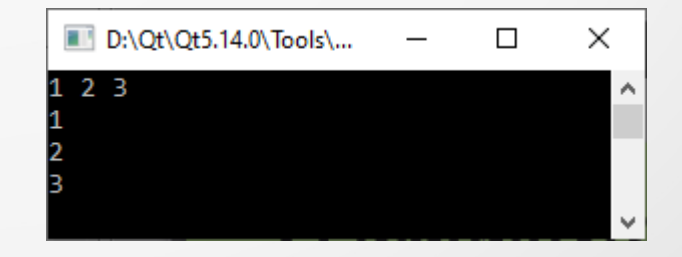

#### **Примеры использования манипуляторов dec, oct и hex**

#include <iostream>

using namespace std;

```
int main()
```

```
{
```
}

int a, b, c;

```
 cout << "Enter three numbers: " << endl;
cin >> a >> b >> c;
 cout << "Entered numbers:" << endl;
cout << "Dec: " << dec << a << " Oct: " << oct << b << " Hex: " << hex << c << endl;
 return 0;
```
#### **Результат работы программы**

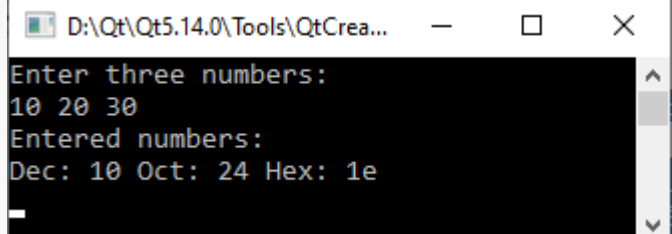

#### **Примеры использования манипуляторов width(), setw(), fill() и setfill()**

#include <iostream> #include <iomanip>

```
using namespace std;
```

```
int main()
```
 $\{$ 

}

```
 int a, b, c;
```

```
 cout << "Enter three numbers: " << endl;
cin >> a >> b >> c;
 cout << "Entered numbers:" << endl;
 cout.width(10);
 cout.fill('x');
cout << a;
cout << setw(20) << setfill('-') << b << setw(30) << setfill(' ') << c << endl;
 return 0;
```
#### 12 **Примечание. Для использования манипуляторов setw() и setfill() необходимо подключить заголовочный файл iomanip**

## **Результат работы программы**

П

30

 $\times$ 

D:\Qt\Qt5.14.0\Tools\QtCreator\bin\qtcreator\_process\_stub.exe

Enter three numbers:

xxxxxxx10---------------------20

Intered numbers:

10 20 30

#### **Примеры использования манипуляторов precision(), fixed, showpos и scientific**

#include <iostream>

using namespace std;

}

```
int main () {
 double a = 3.1415926534, b = 2006.0, c = 1.0e-10;
```
 cout.precision(5); cout << "default" << endl; cout  $<< a <<$  endl  $<< b <<$  endl  $<< c <<$  endl  $<<$  endl:

 cout << "fixed:" << endl << fixed; cout  $<< a <<$  endl  $<< b <<$  endl  $<< c <<$  endl  $<<$  endl:

 cout << "scientific:" << endl << scientific; cout  $<< a <<$  endl  $<< b <<$  endl  $<<$  showpos  $<< c <<$  endl  $<<$  endl; return 0;

#### **Результат работы программы**

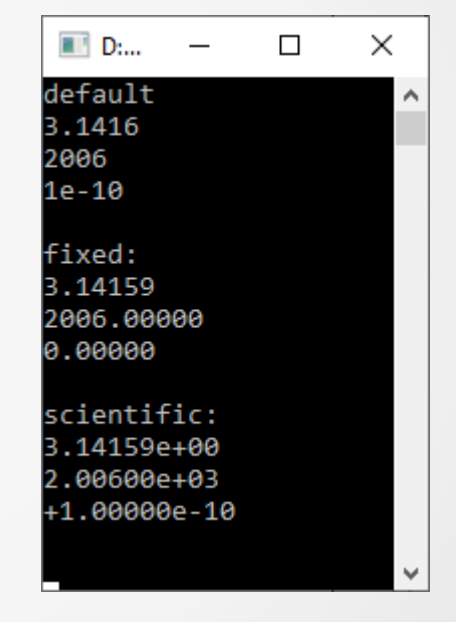

#### **Примеры использования манипуляторов getline() и get()**

#include <iostream>

using namespace std;

```
const int max len = 1000;
```

```
int main ()
```
}

```
{
 char name [max len + 1], ch;
```

```
 cout << "Please, enter your full name: " << endl;
 cin.getline(name, max_len);
 cout << "Please, enter your sex (type 'm' or 'f'): " << endl;
 cin.get(ch);
if (ch == 'm') cout << "Hello, Mr " << name << '!' << endl;
 else
  cout << "Hello, Miss" << name << '!' << endl;
 return 0;
```
#### **Результат работы программы**

D:\Qt\Qt5.14.0\Tools\QtCreator\bin\atcreator\_proc...  $\times$ п Please, enter your full name: Ivanov Ivan Ivanovich Please, enter your sex (type 'm' or 'f'): Hello, Mr Ivanov Ivan Ivanovich!

#### **Пример форматированного вывода с помощью потоковых манипуляторов**

```
#include <iostream>
#include <iomanip>
#include <ctime>
```
using namespace std;

int main () {

```
 double array[10][5];
```

```
 // Инициализация генератора случайных чисел
   srand(unsigned(time(0)));
   // Заполнение массива случайными значениями
  for (int i = 0; i < 10; i++)
    for (int i = 0; i < 5; i++)
       array[i][j] = double(rand()) / RAND MAX; // Форматированный вывод массива в виде таблицы
  for (int i = 0; i < 10; i++)
\{for (int j = 0; j < 5; j++)cout << fixed << setw(15) << setprecision(7) << array[i][i] << ' ';
     cout << endl;
 }
```
#### return 0;

}

#### **Результат работы вышеприведенной программы**

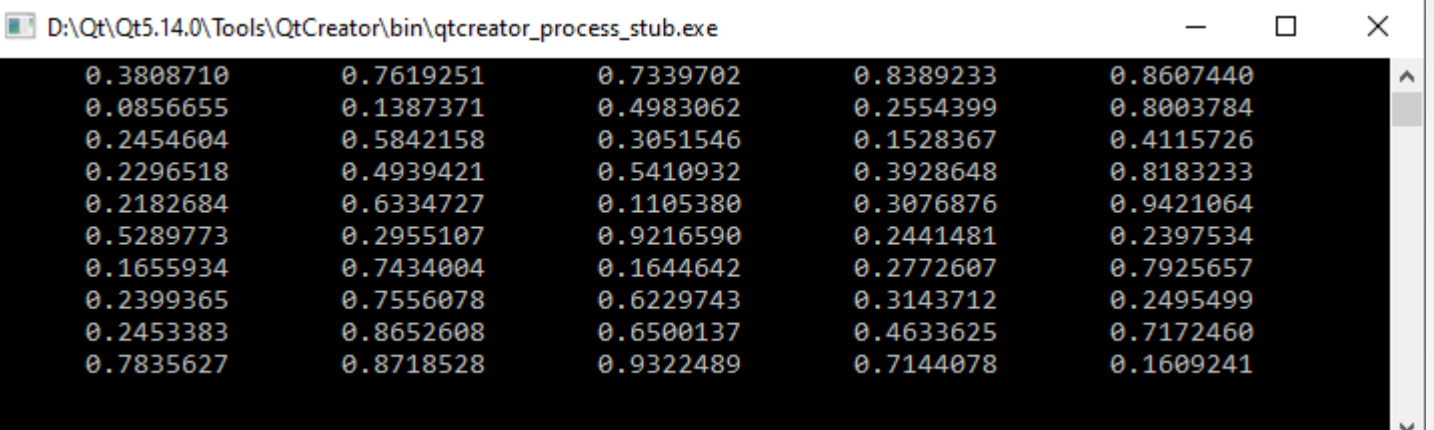

В С++ есть три основных потоковых класса файлового ввода-вывода:

- **ifstream** реализация чтения файла (наследник класса istream);
- $\bullet$  **ofstream** реализация записи в файл (наследник класса ostream);
- **fstream** реализация чтения-записи файла (производный от класса iostream).

Для использования их в программе необходимо воспользоваться следующей директивой препроцессора:

#### **#include <fstream>**

Объявить потоки в программе можно, например, следующим образом:

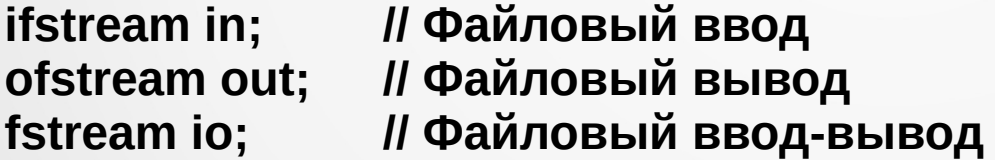

Связать поток с конкретным файлом можно двумя способами. 1. С помощью метода **open():**

**void open(const string &filename, ios\_base::openmode mode = ios\_base::out);** 

17 Здесь **filename** задает имя файла, а необязательный параметр **mode** режим открытия файла.

2. В конструкторе непосредственно при создании потокового объекта, например, так:

#### **ofstream out("data.txt");**

В приведенном примере при создании объекта out будет автоматически создан (перезаписан) файл с названием "data.txt" (в текущей папке).

Проверить успешность открытия потока можно при помощи метода **is\_open():**

#### **bool is\_open() const;**

В случае какой-либо ошибки данный метод вернет значение **false**.

После завершения работы с файловым потоком его нужно закрыть. Делается это при помощи метода **close()**:

**void close();**

**Примечание. При удалении объекта потокового класса в деструкторе ранее открытый файл будет автоматически закрыт. Однако, правила хорошего тона в программировании требуют явного вызова метода close().**

Рассмотрим следующий пример вывода в файл текстовой информации.

```
#include <iostream>
#include <fstream>
using namespace std;
int main ()
{
  string file_name = "data.txt";
  ofstream out(file_name);
   if (!out.is_open())
   {
      cerr << "Error opening file: " << file_name << endl;
      return 1;
 }
   out << "Hello world!" << endl;
   out.close();
   return 0;
}
```
19 В данном примере для вывода в файл используется уже знакомая нам перегруженная операция вывода в поток «<<».

Для чтения из файла текстовой информации воспользуемся классом ifstream.

```
#include <iostream>
#include <fstream>
```
using namespace std;

```
int main ()
```
{

```
 string file_name = "data.txt",
      buffer;
ifstream in(file name);
```

```
if (!\text{in}. is open())
\{ cerr << "Error opening file: " << file_name << endl;
      return 1;
   }
```

```
while (!in.eof())
\{ in >> buffer;
      if (in.fail())
         break;
      cout << buffer << endl;
 }
   in.close();
   return 0;
```

```
Результат работы 
   программы
```
}

```
D:\Ot\Ot...
                         \Box\timesHello
world!
```
20 **Примечание. Здесь метод eof() возвращает значение true, когда достигнут конец файла, а fail() – при возникновении ошибки (например, чтения).**

Для чтения-записи двоичной информации в файлах используются методы **read()** и **write()**.

#### **istream &read (char \*buffer, streamsize len); ostream &write (const char \*buffer, streamsize len);**

Здесь **buffer** – указатель на массив размерностью не менее **len** – байт. В случае read() в buffer осуществляется считывание len байт из входного потока, а в случае write() из области памяти, на которую указывает buffer, осуществляется вывод len байт в выходной поток.

#### **Пример чтения-записи двоичных данных**

```
#include <iostream>
#include <fstream>
```
using namespace std;

```
int main ()
```

```
{
```
}

```
string file name = "data.dat";
 ofstream out;
 ifstream in;
double pi = 3.14159;
```

```
 out.open(file_name, ios::binary);
 out.write((char*)&pi, sizeof(double));
 out.close();
in.open(file_name, ios::binary);
pi = 0;
 in.read((char*)&pi, sizeof(double));
 in.close();
cout << pi << endl;
 return 0;
```
#### **Результат работы программы**

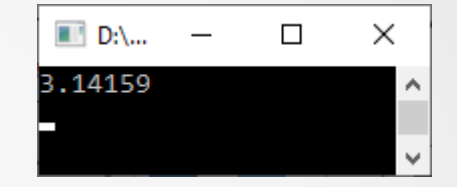

#### **Содержимое файла data.dat**

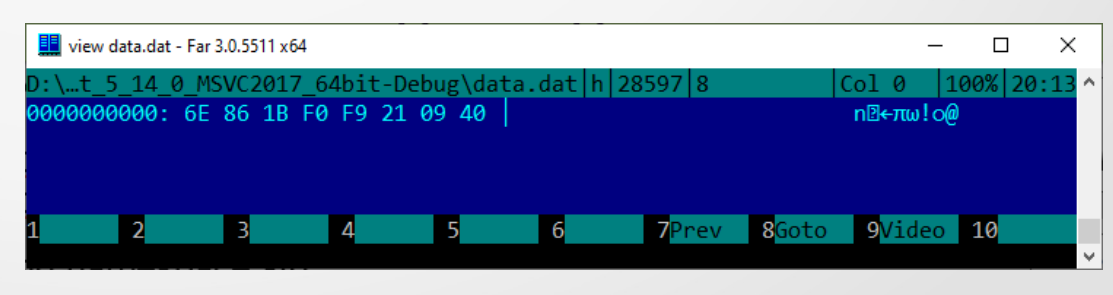